Our Mission: *To empower people to make choices that result in a life of dignity and increased independence.*

# <sup>x</sup> **AbSSLC News**

Week of December 3<sup>rd</sup>, 2018

# **Have you certified your November 2018 Timesheet?**

# **Christmas Lane 2018 (December 7 th – December 25th)**

AbSSLC will again play host to thousands of visitors this year for Christmas Lane. This is a yearly tradition enjoyed by many but we need your help and understanding to make it work.

From **5:30pm** to **10:00pm** each night, access to portions of campus will be strictly limited as traffic is rerouted to accommodate the 120+ displays and our visitors that will be enjoying them.

Staff and regular campus visitors should utilize **1 st Street** while Christmas Lane is underway each night. Please make sure everyone coming to campus (including any food delivery you may call) is aware of this change.

The 5k Christmas Lane Fun Run is **Thursday, 12/6**– please be aware that we will have lots of traffic (and runners) on campus from 5:30pm-8:30pm or so.

# **AbSSLC Christmas Parade**

**Thursday, December 13th @ 2:30pm** (Line-up at 2:00pm on South 24th in front of Maintenance)

Join us for the Annual Christmas parade! All homes & departments are encouraged to be part of the parade. Vehicles, golf-carts & bikes are all welcome. Decorate for the Christmas spirit and join the fun!

### **Christmas Shopping?**

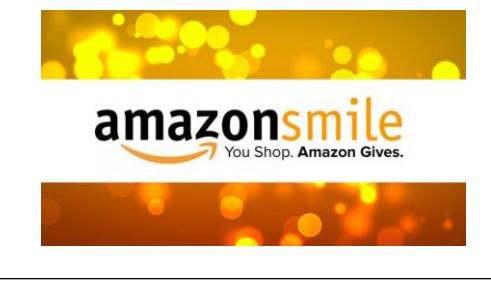

#### **Winter Wonderland @ the Gym!**

Open to Individuals 12/6-12/20 Visits scheduled by Recreation

Staff Visits: 12/14 & 12/15 Family visits: 12/15 – 6pm-8pm Still looking for those great Christmas gifts? Shop @ Amazon and benefit the Abilene Volunteer Services Council at the same time!

Go to<https://smile.amazon.com/> for your shopping and designate the VSC as the charity of your choice. A portion of your purchase to benefit those living at AbSSLC – at no cost to you!

## **Open Enrollment for Benefit Replacement Pay**

If you were hired **before August 31, 1995** and are still eligible, you can make changes to your benefit replacement pay in CAPPS during open enrollment through **December 12th** .

If you don't want to change the way benefit replacement pay is paid, you don't need to do anything during open enrollment period. To make changes, log on to **[CAPPS](https://hrportal.hhsc.state.tx.us/psp/PORTAL/?cmd=login&languageCd=ENG&)** and click Employee Self-Service. Under My Profile, click the Benefits Replacement Pay link and make any elections.

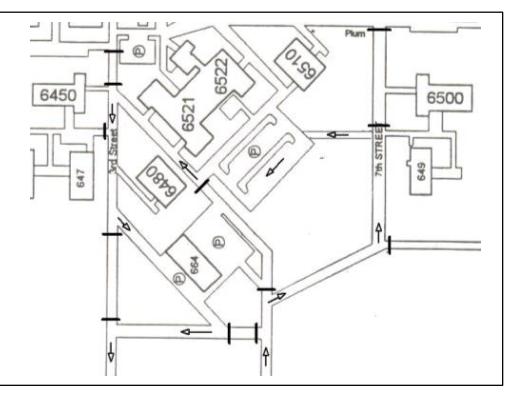

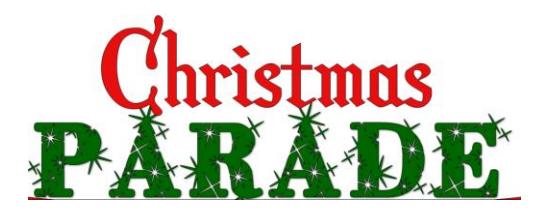